### Computer Security Technology Center

**Lawrence Livermore National Laboratory** 

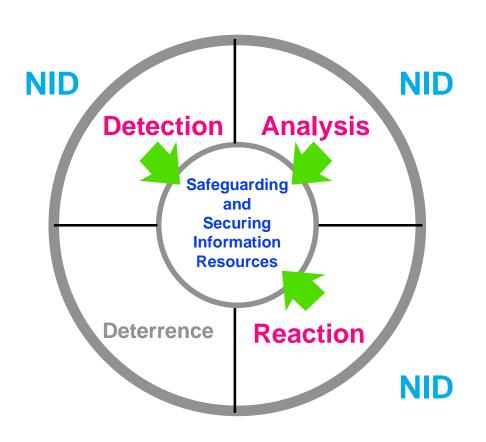

#### Network Intrusion Detector

John Donetti Scott Elko

http://ciac.llnl.gov/cstc

UCRL-MI-116536

This work was performed under the auspices of the U.S. Dept. of Energy at LLNL under contract no. W-7405-Eng-48.

# Network Intrusion Detector Origins

**Problem:** Computers connected to networks are

subject to unauthorized or malicious

use. There is a need to detect, analyze

and respond to such abuse.

Feature: Multiple access network technology

(such as Ethernet and FDDI) allows

monitoring without any changes to

existing hosts or routers.

Goals: Identify unauthorized individuals.

Identify unauthorized activities.

Analyze suspicious activities.

# Network Intrusion Detector Statistics

- Internet opens doors to hackers
- Problem
  - Some system administrators connect new machines to internet during setup BEFORE a root password has been established.

### Network Intrusion Detector Intruder Techniques Gain Sophistication

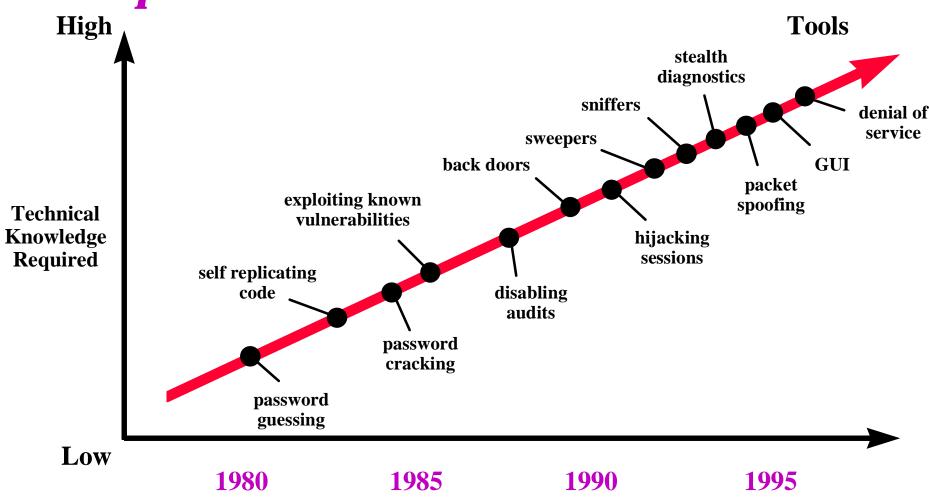

### Network Intrusion Detector Recent Trends And Observations

- Many known vulnerabilities still being exploited even though patches available
- Password cracking <u>still</u> produces results
- UNIX is still the OS of choice to exploit
- One new vulnerability discovered per week
  - Scriptors of Doom targeting HP regularly
- PC viruses abound macro virus spreading
  - http://ciac.llnl.gov/ciac/CIACVirusDatabase.html

### Network Intrusion Detector Recent Trends And Observations

- Trojan programs actively used rootkit
- Sniffers actively used and effective
  - Sniffers are readily available on the web for most OSs
  - Sniffer detectors are available for several OSs
  - ftp://ciac.llnl.gov/pub/ciac/sectools/unix/sniffdetect

## Network Intrusion Detector Recent Trends And Observations

- Web Home Pages being altered
  - DOJ, CIA, USAF
  - Mirror Site http://www.skeeve.net/cia
- \* "Internet is now the fastest growing means for foreign governments and firms to gather information about U.S. businesses."
  - Source: National Counterintelligence Center

## Network Intrusion Detector Functional Overview

- A collection of tools that help detect, analyze, and gather evidence of intrusions.
- Operates on a dedicated host attached to the security domain you wish to protect.

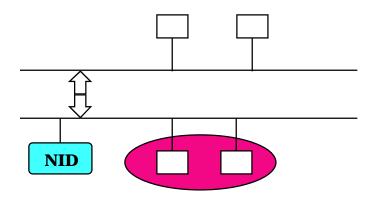

# Network Intrusion Detector Unique Capabilities

- NID is passive—an intruder does not know NID is active.
- NID can recreate connections between computers.
- NID can perform threat analysis during or after data collection.
- NID requires no modifications to the hosts it protects.
- NID can begin data collection upon detection of intrusive behavior.

# Network Intrusion Detector User Community

NID has been used to detect, identify or track network intrusions at a number of installations.

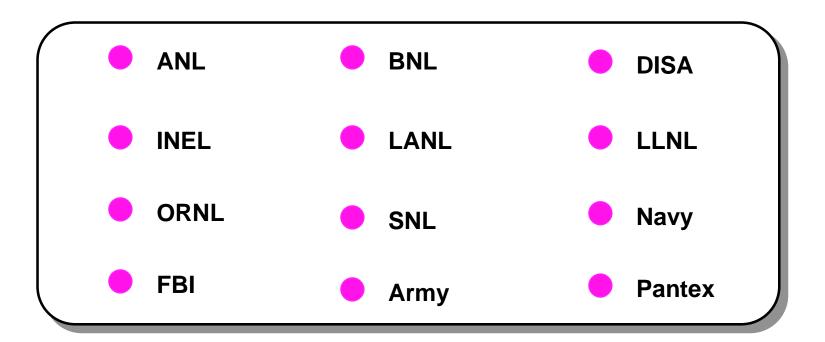

# Network Intrusion Detector Security Domain

- A security boundary sets the delineation between inside and outside for hosts and networks
- A security domain is the region defined in relation to the security boundary
  - Crosses
  - Completely inside or completely outside
  - Destination inside, source outside

## Network Intrusion Detector Sample Security Domain

- In this example, a security boundary is drawn around the A and B computers and NID is set to monitor crossing packets
  - Packets initiated by or sent to C, D, or E are checked
  - Packets between A and B are ignored

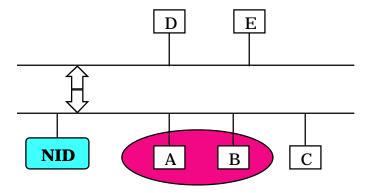

# Network Intrusion Detector Operating Modes

| <b>Mode</b>                              | Description                |  |  |
|------------------------------------------|----------------------------|--|--|
| * Retrospective Analysis                 | Capture all packets        |  |  |
| <ul> <li>Real-time Detection</li> </ul>  | Capture, analyze & notify  |  |  |
| * Evidence Gathering                     | Minimize sessions captured |  |  |
| <ul> <li>Statistics Gathering</li> </ul> | Analyze IP traffic headers |  |  |

## Network Intrusion Detector Retrospective Analysis

#### Goals

- Detect past intrusions
- Discover new intrusion methods

#### Steps

- Collect packets
- Analyze packets
- View packets

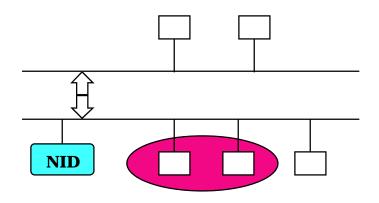

| Security<br>Domain | Crosses  |
|--------------------|----------|
| Service<br>Used    | Selected |

# Network Intrusion Detector Retrospective Analysis

- Data collection
  - Raw unsegregated packets
- Data analysis
  - Threat scoring
- Stream re—creation
  - Extractions from raw data
- Stream display
  - Replay of original interactions

# Network Intrusion Detector Real-time Detection

#### Goals

- Detect intrusions in progress
- Provide alarms

#### Steps

- Collect packets
- Analyze packets
- Issue alarms

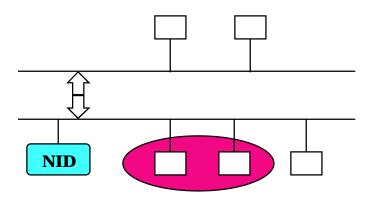

| Security | Crosses   |
|----------|-----------|
| Domain   | or Inside |
| Service  | Selected  |
| Used     | or All    |

# Network Intrusion Detector Real-time Detection

- Capture each packet
- If the packet crosses the security domain and is one of the desired services
- Write packet to disk
- Look for signatures
- \* If a signature is found
- Evaluate the threat
- \* If the threat is above our threshold
- Signal a threat has been detected

# Network Intrusion Detector Evidence Gathering

#### Goals

- Confirm suspicion of intrusion
- Obtain proof of intrusion

#### Steps

- Watch for patterns
- Collect packets
- View packets

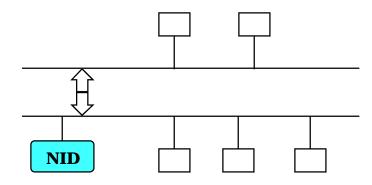

| Security<br>Domain |          |
|--------------------|----------|
| Service<br>Used    | Selected |

## Network Intrusion Detector Evidence Gathering

- Obtaining grounds for data stream capture
  - Pattern recognition
  - View context
  - Obtain permission
- Obtaining evidence (proof)
  - Pattern recognition & capture
- Presenting evidence
  - Packet script

## Network Intrusion Detector Statistics Gathering

#### Goals

- Understand network traffic
- Discover unusual activities

#### Steps

 Collect packet statistics or headers

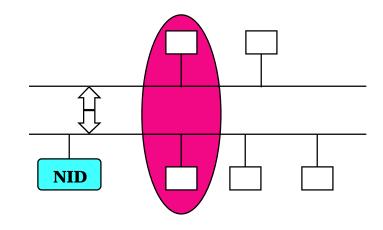

| Security | Source in |
|----------|-----------|
| Domain   | Dest out  |
| Service  | Selected  |
| Used     | or All    |

May also collect statistics with no security domain

## Network Intrusion Detector Statistics Gathering

#### Traffic statistics

- Collected by all data capture programs
- Blocked-time traffic analysis
- Evidence gathering to obtain permission for "wire-taps"

#### Server statistics

- Correlated by service
- Day-night traffic analysis

#### Network headers

Continuous-time traffic analysis

## Network Intrusion Detector Monitoring Capabilities

|                    | Retrospective<br>Analysis | Real-time Detection |                  | Evidence Gathering |                  | Statistics Gathering |                    |                  |
|--------------------|---------------------------|---------------------|------------------|--------------------|------------------|----------------------|--------------------|------------------|
|                    | Retro                     | Threat              | Domain           | Suspect            | Grounds          | Proof                | Server             | Header           |
| Security<br>Domain | Crosses                   | Crosses             | Inside           | Outside            | None/<br>Crosses | None/<br>Crosses     | Dest In<br>Src Out | None/<br>Crosses |
| Service<br>Used    | Selected                  | Selected            | All              | All                | Selected         | Selected             | Selected<br>or All | All              |
| Data<br>Served     | Packets                   | Packets/<br>None    | Packets/<br>None | Statistics         | Context          | Packets<br>Context   | Statistics         | Headers          |
| Live<br>Actions    | _                         | Alarm<br>Context    | Alarm            | Alarm              | Alarm            | Alarm                | _                  | _                |

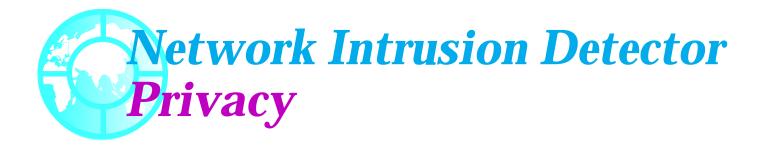

#### Information Protection vs. Privacy

- Organizations have a right to protect investments
- Individuals have a right to privacy

#### Best balance: Evidence Gathering model

- Search for specific patterns
- Get permission to collect data
- Collect only specific data

## Network Intrusion Detector NID Placement

#### NID Developers

- Provide NID as a tool
- Show what data can be captured and analyzed
  - NID can be very invasive

#### NID Users

- Must determine policy for how to use NID
  - Legal ramifications to what data is captured and analyzed.

## Network Intrusion Detector NID Placement

- With a two router firewall, NID can be placed in one of three regions
  - A External: directly outside the network
  - B DMZ: between the screening and filtering routers in the "demilitarized" zone; the bastion host or semi-public servers may be on the local segment or on another router port
  - C Internal: directly attached to the local network

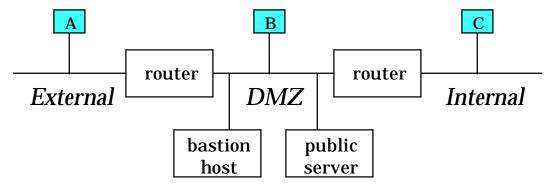

### Network Intrusion Detector External NID Placement

- All incoming and outgoing traffic may be monitored
- ✓ Internal network traffic is not monitored
- ✓ No hole need be opened through firewall for remote monitoring
- No DMZ or internal host-to-host traffic monitoring
- Completely open for external attack such as IP spoofing

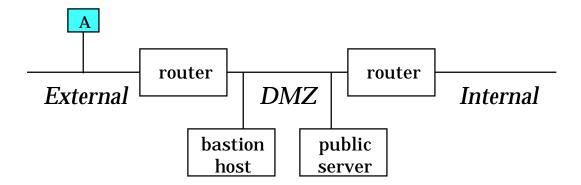

# Network Intrusion Detector DMZ NID Placement

- Most incoming and outgoing traffic may be monitored
- DMZ traffic only monitored if not on another router port
- ✓ Internal network traffic is not monitored
- Hole through first router in firewall for remote monitoring
- X No internal host-to-host traffic monitoring
- ✓ Protected from external attack such as IP spoofing

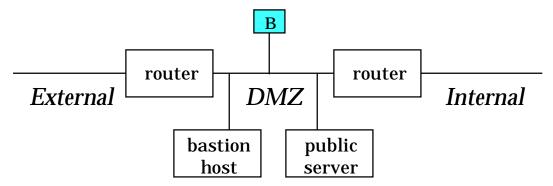

### Network Intrusion Detector Internal NID Placement

- Most incoming and outgoing traffic may be monitored
- DMZ traffic is not monitored
- External network traffic is not monitored
- Hole through entire firewall for remote monitoring
- ✓ Internal host-to-host traffic monitoring
- ✓ Protected from external attack such as IP spoofing

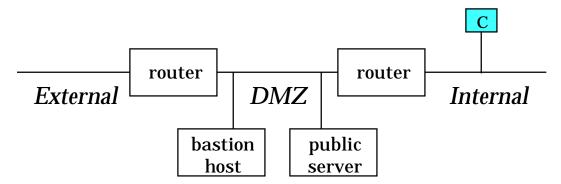

#### System-wide GUI interface

- Reduces the learning curve for new users
- Command line interface is still supported

#### Supports FDDI networks

- Monitor large backbones
  - Currently working on LLNL backbone
  - 5-6 million packets / hour
  - Need fast machine with lots of disk
    - 9 gig in 3 days

#### \* Have incorporated SSH as part of NID

- SSH operated from GUI
- Some minor setup required, this is GUI operated

#### Portable NID

- Completed port to LINUX
  - Red Hat
  - Currently Beta-testing
  - Full distribution by early May

#### NID Training Class

- 2-3 day class
- Meant to be HANDS-ON learning
- Covers everything from installing to running NID.

#### Ported to HP Platform

Supported on HP-UX 10.10 systems (TAC-4)

#### Parentage Incorporated

- NSA graphical tool suite
- Create input files from NID data
- Must have agreement with NSA to get Parentage
  - We cannot distribute Parentage.